# **MANUAL DO USUÁRIO CONCEITOS E FUNCIONALIDADES**

**GUIA RÁPIDO NOVA SIMULAÇÃO DE PREÇO**

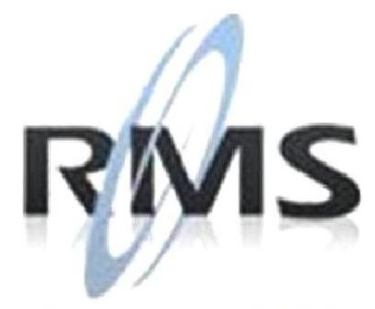

Uma empresa TOTVS

### **RMS Software S.A. - Uma Empresa TOTVS Todos os direitos reservados.**

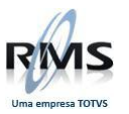

A RMS Software é a maior fornecedora nacional de software de gestão corporativa para o mercado de comércio e varejo.

Este documento contém informações conceituais, técnicas e telas do produto que são confidenciais, podendo ser utilizadas somente pelos clientes RMS no projeto de utilização do RMS/Retail.

A reprodução deste material, por qualquer meio, em todo ou em parte, sem a autorização prévia e por escrito da **RMS Software S.A.**, ou envio do mesmo a outras empresas terceirizadas não pertencentes ao grupo da RMS, sujeita o infrator aos termos da Lei número 6895 de 17/10/80 e as penalidades previstas nos artigos 184 e 185 do Código Penal.

Para solicitar a autorização de reprodução parcial ou total desde documento, ou ainda necessitar enviá-lo à outra empresa, é necessário enviar uma solicitação assinada e com firma reconhecida para o departamento de controle de manuais da RMS, que fica situado à Al. Rio Negro, 1084 – 16º andar, Alphaville, Barueri, São Paulo, ou se necessário o cliente poderá entrar em contato pelo Telefone (0xx11) 2699-0008.

A **RMS Software S.A.** reserva-se o direito de alterar o conteúdo deste manual, no todo ou em parte, sem prévio aviso.

O nome RMS e os logotipos RMS, RMS/Retail são marcas registradas da RMS Software e suas empresas afiliadas no Brasil. Todos os demais nomes mencionados podem ser marcas registradas e comercializadas pelos seus proprietários.

RMS Software S.A. - Uma empresa TOTVS. 11 2699-0008 – www.rms.com.br

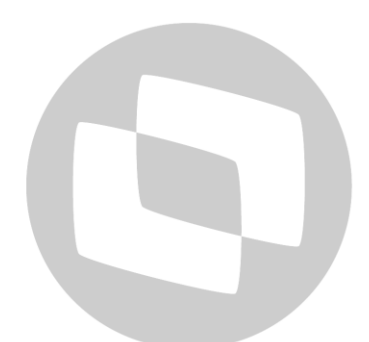

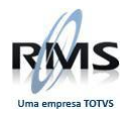

## **ÍNDICE**

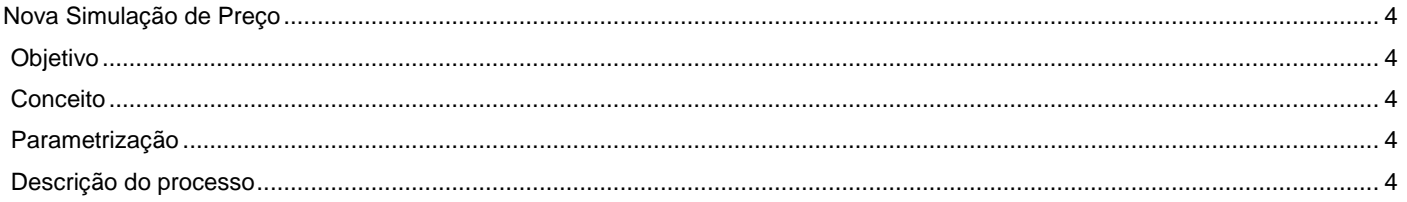

# D TOTVS

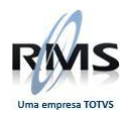

## <span id="page-3-0"></span>**Nova Simulação de Preço**

### <span id="page-3-1"></span>**Objetivo**

Simular negociações comerciais.

### <span id="page-3-2"></span>**Conceito**

Conceitualmente a Simulação de Preço é um programa onde é possível "simular" algumas negociações, as quais refletirão no cálculo do preço de venda, calculado pelo sistema, independente da política de preço cadastrada, podendo ser utilizado sem nenhum problema, pois as informações não serão gravadas nos produtos.

### <span id="page-3-3"></span>**Parametrização**

Não existe parametrização para uso, o programa utiliza as parametrizações previamente cadastradas para as negociações comerciais.

### <span id="page-3-4"></span>**Descrição do processo**

A Nova Simulação de Preço permite:

- Simular negociações com Fornecedores, Fornecedores Alternativos ou Distribuidores para qualquer Filial, utilizando os dados da Última Tabela do Fornecedor, Cadastro ou Custo de Última Entrada, e utilizando o Tipo de Embalagem em Unidade, Fornecedor, Transferência e Venda.

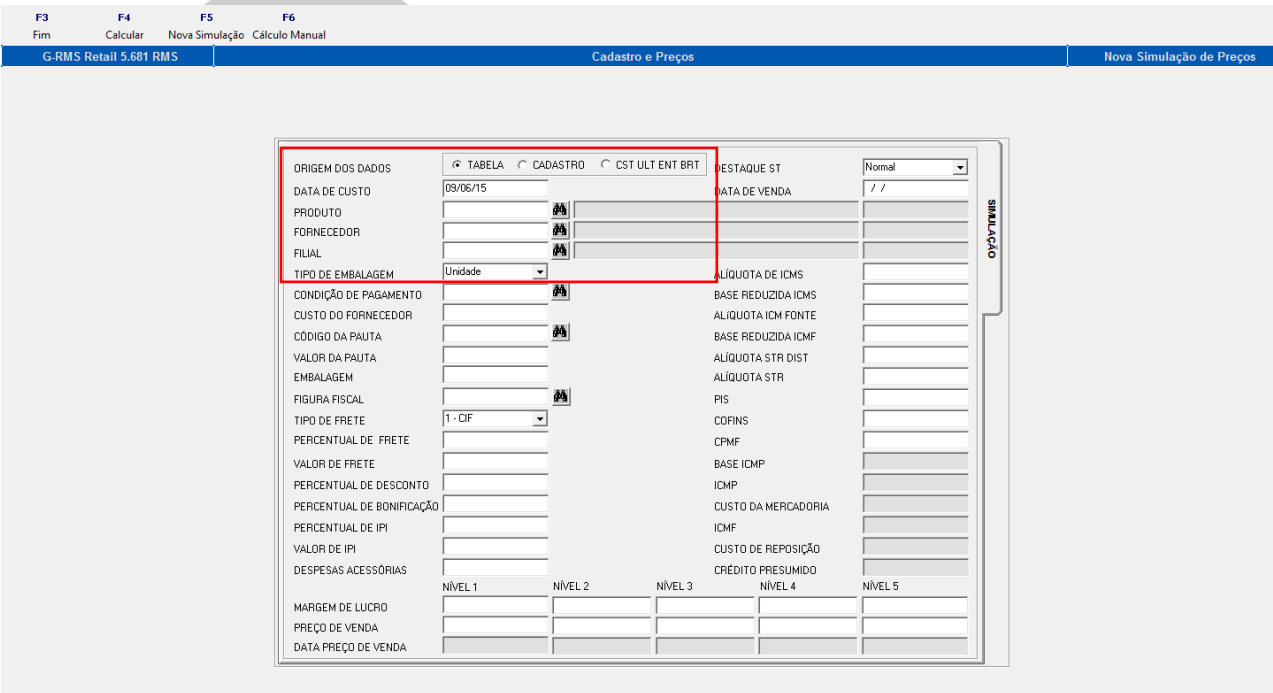

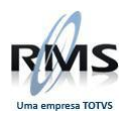

- Não só utilizar o conceito da Figura Fiscal do RMS, como simular de forma livre, inserindo dados fiscais manualmente.

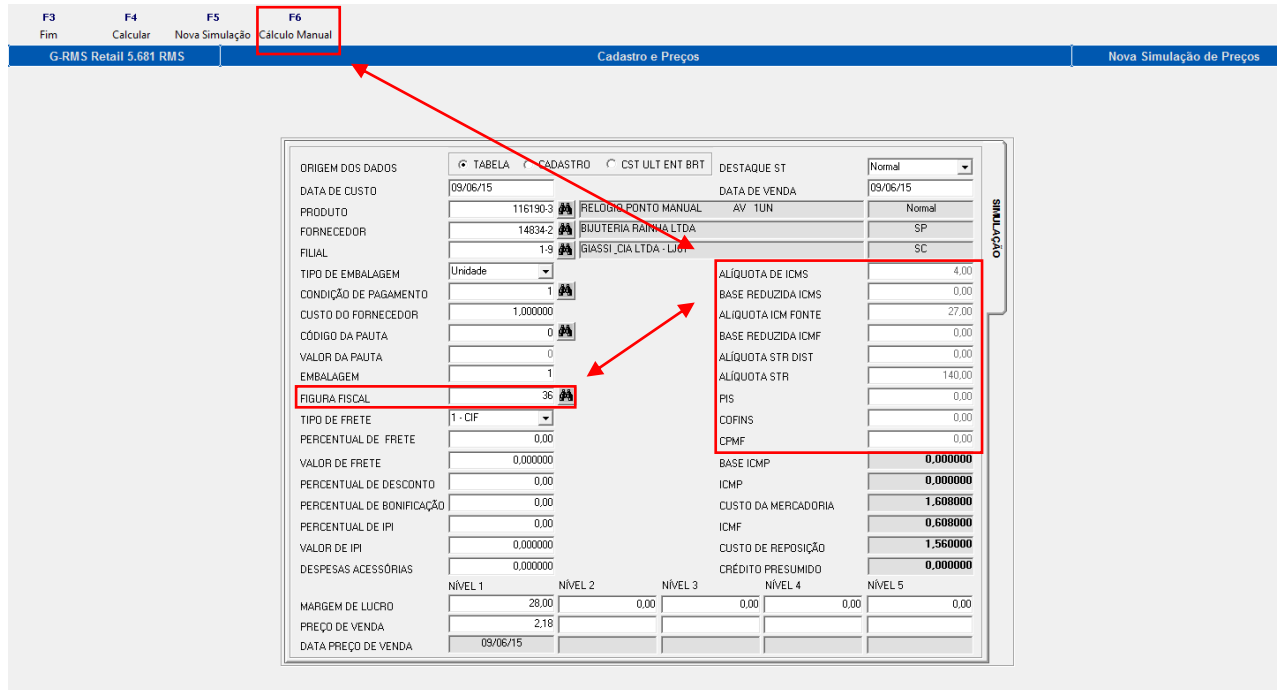

Observação: Se no menu [F6] estiver a opção [Cálculo Manual] o programa está operando no modo FIGURA, buscando os dados fiscais através da figura fiscal.

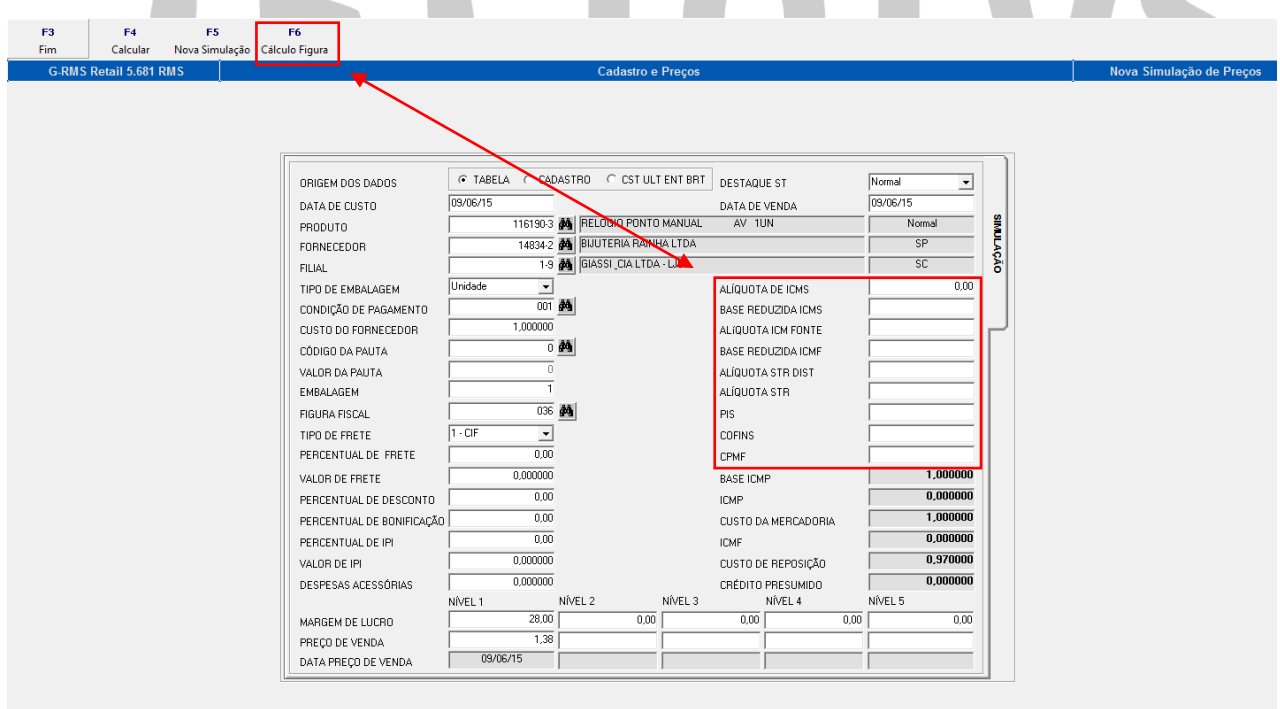

Observação: Se no menu [F6] estiver a opção [Cálculo Figura] o programa está operando no modo MANUAL, deixando livre a digitação dos dados fiscais, não levando em conta a figura fiscal.

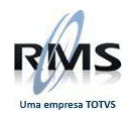

**OBSERVAÇÃO**: Para maiores informações, acessar o manual de Administração de Preços, no TDN. http://tdn.totvs.com/pages/viewpage.action?pageId=187533709.

# D TOTVS